**Как управлять компьютером при помощи клавиатуры. Клавиши управления курсором.**

### 1. Устройства ввода информации

2. Клавиатура

#### <u>3. Клавиши управления курсором</u>

# Устройства ввода информации

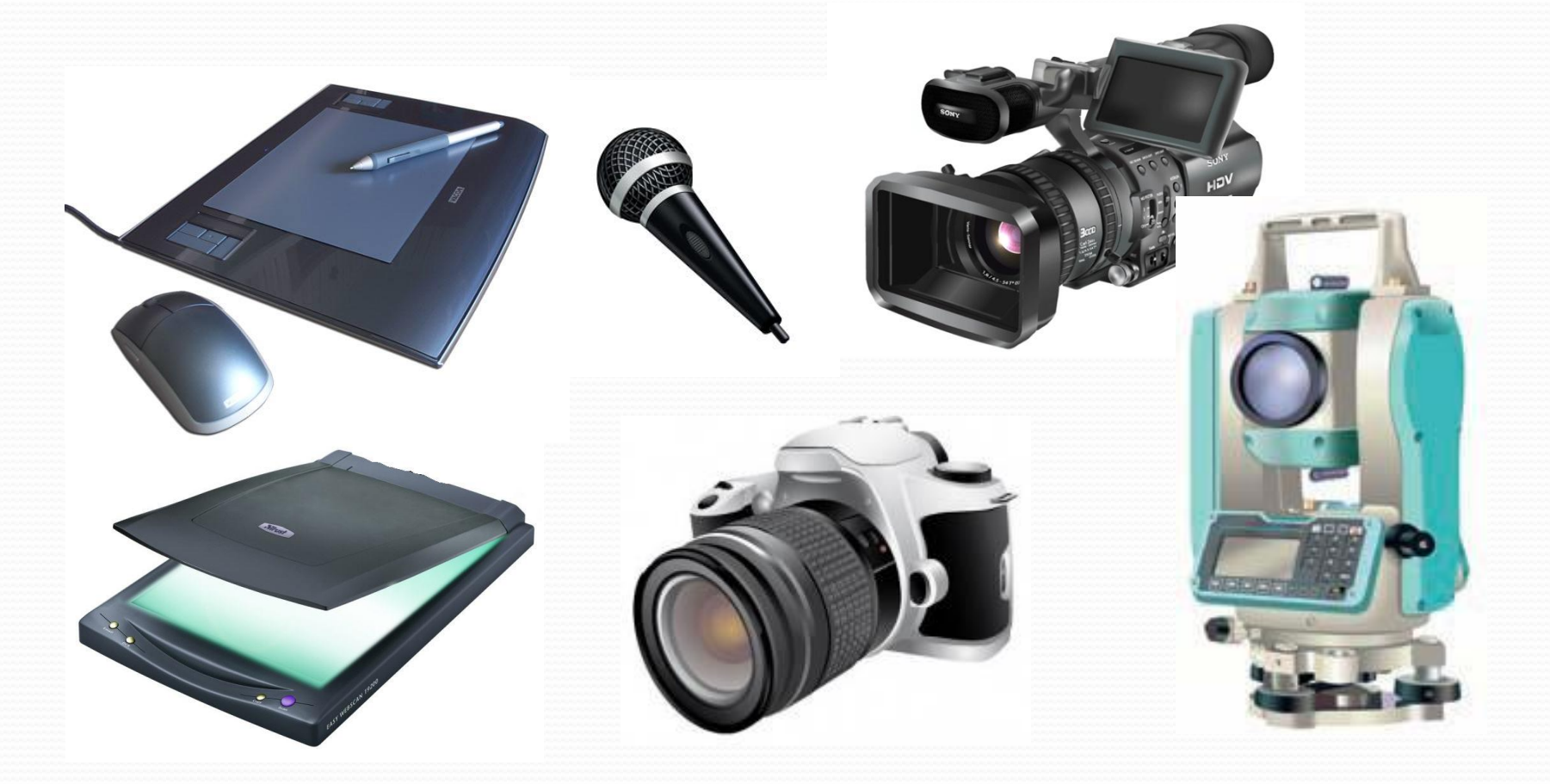

Для ввода в компьютер различной информации используются специальные дополнительные устройства.

#### Бвод графическои

## информации

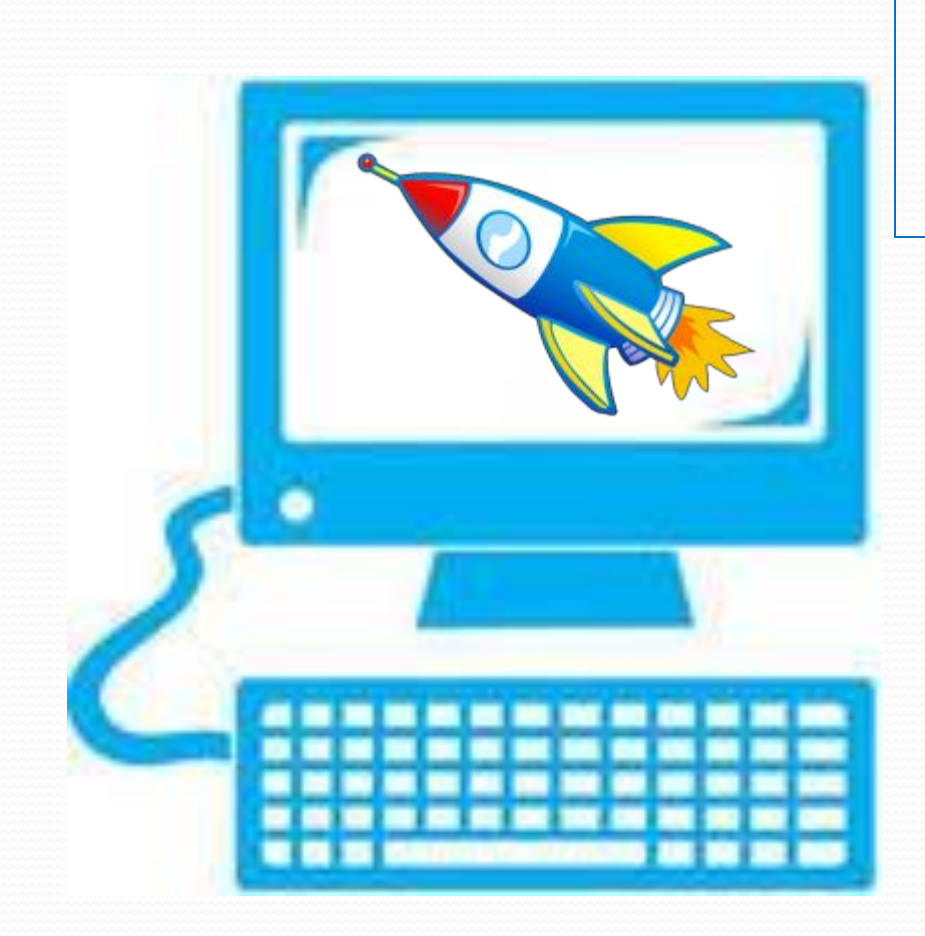

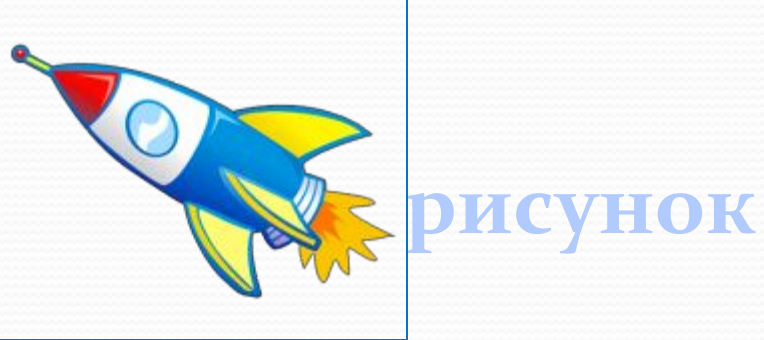

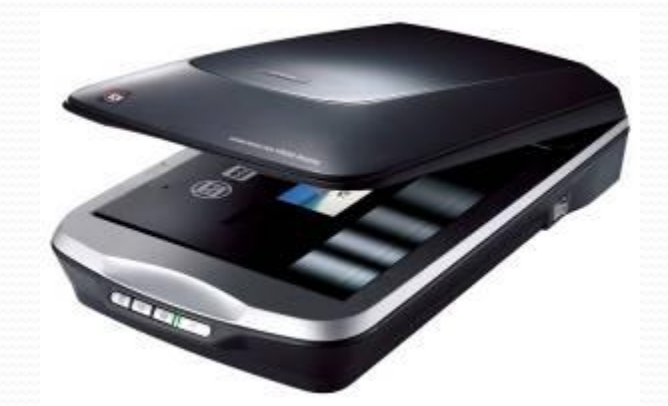

сканер

## <u> РВОД ЗВУКОВОИ</u> информации

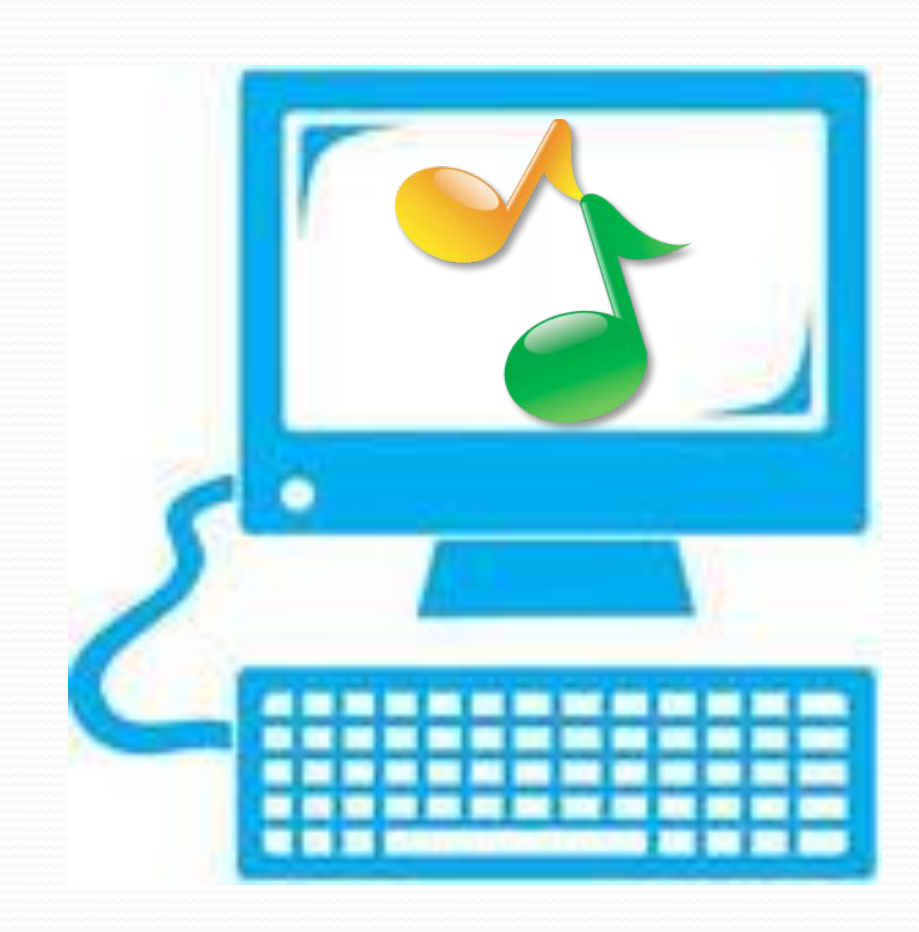

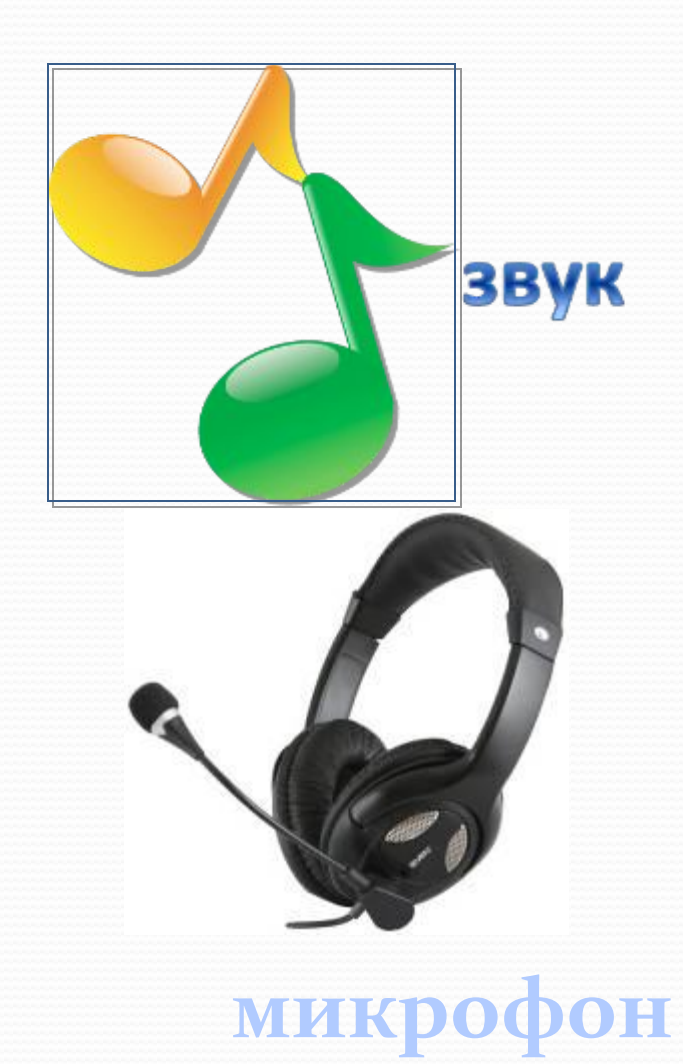

## Клавиатура

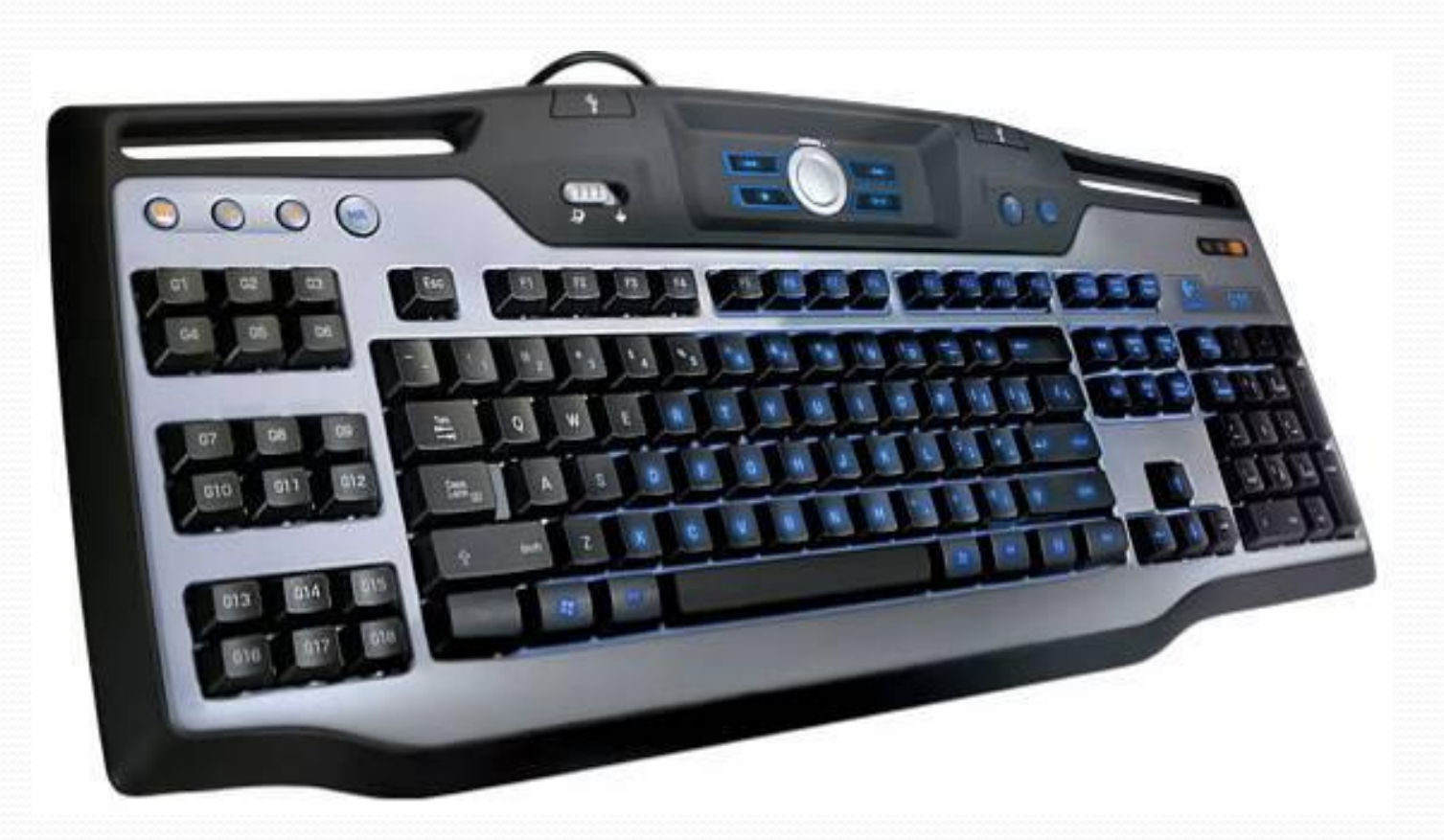

Клавиатура - важнейшее устройство ввода информации в память компьютера.

## Ввод текстовой информации

Клавиатура - это электронное устройство. Обращаться с ней нужно бережно и аккуратно.

Клавиатура – это электронное устройство. Обращаться с ней нужно бережно и аккуратно.

**TEKCT** 

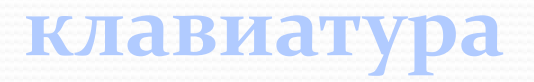

Группы клавиш

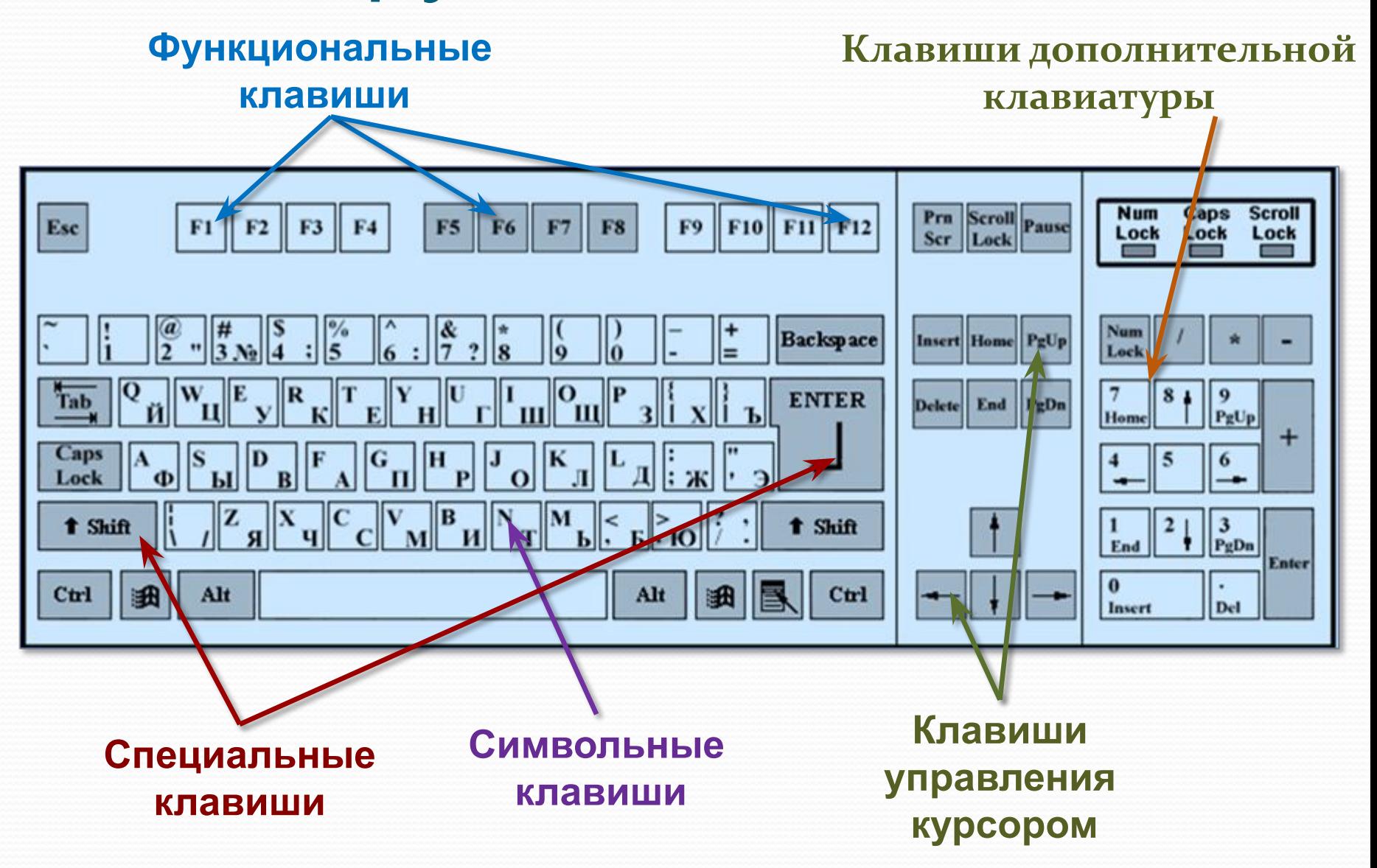

## Давайте повторим

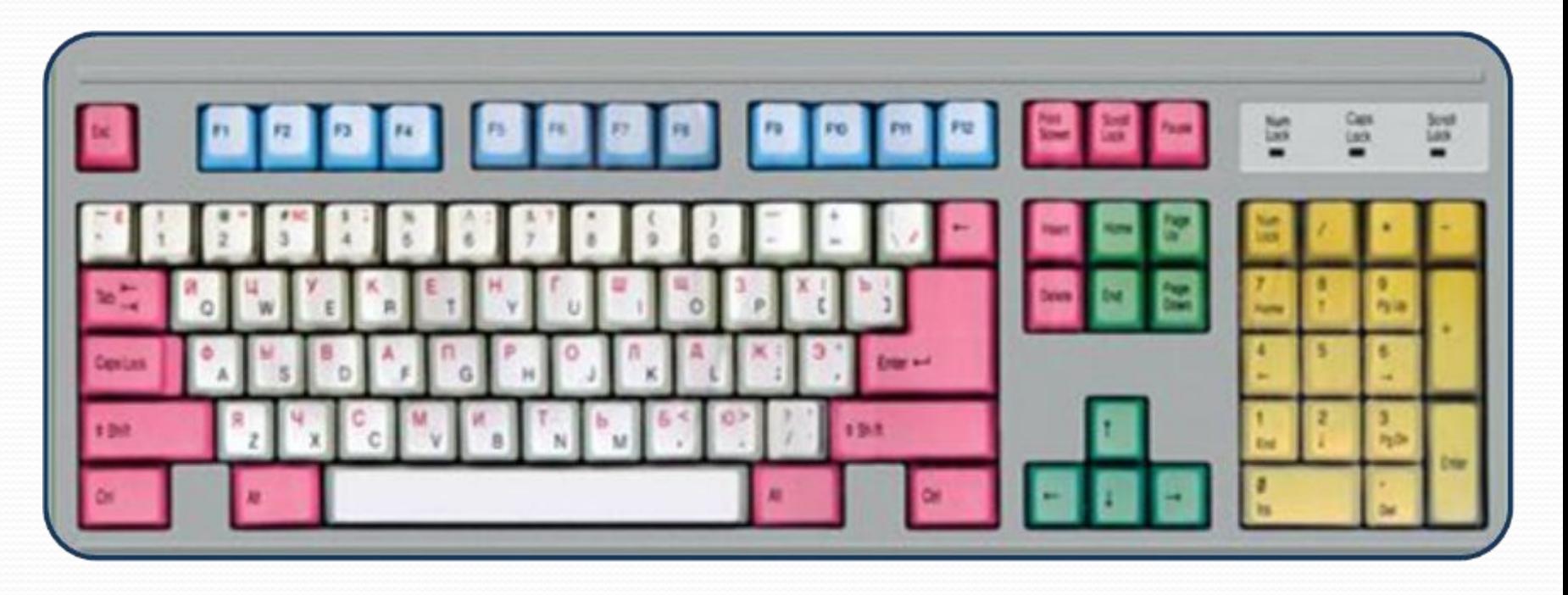

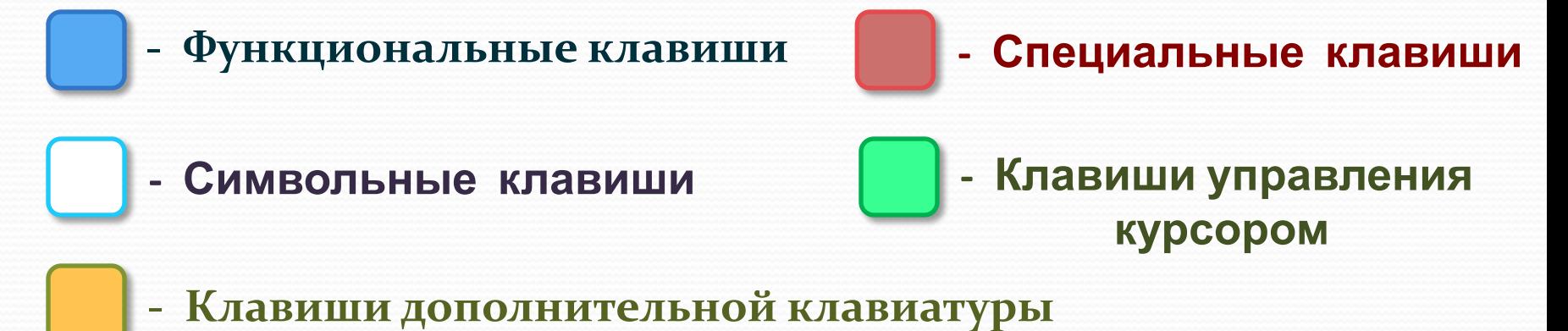

#### Назначение

#### специальных клавиш

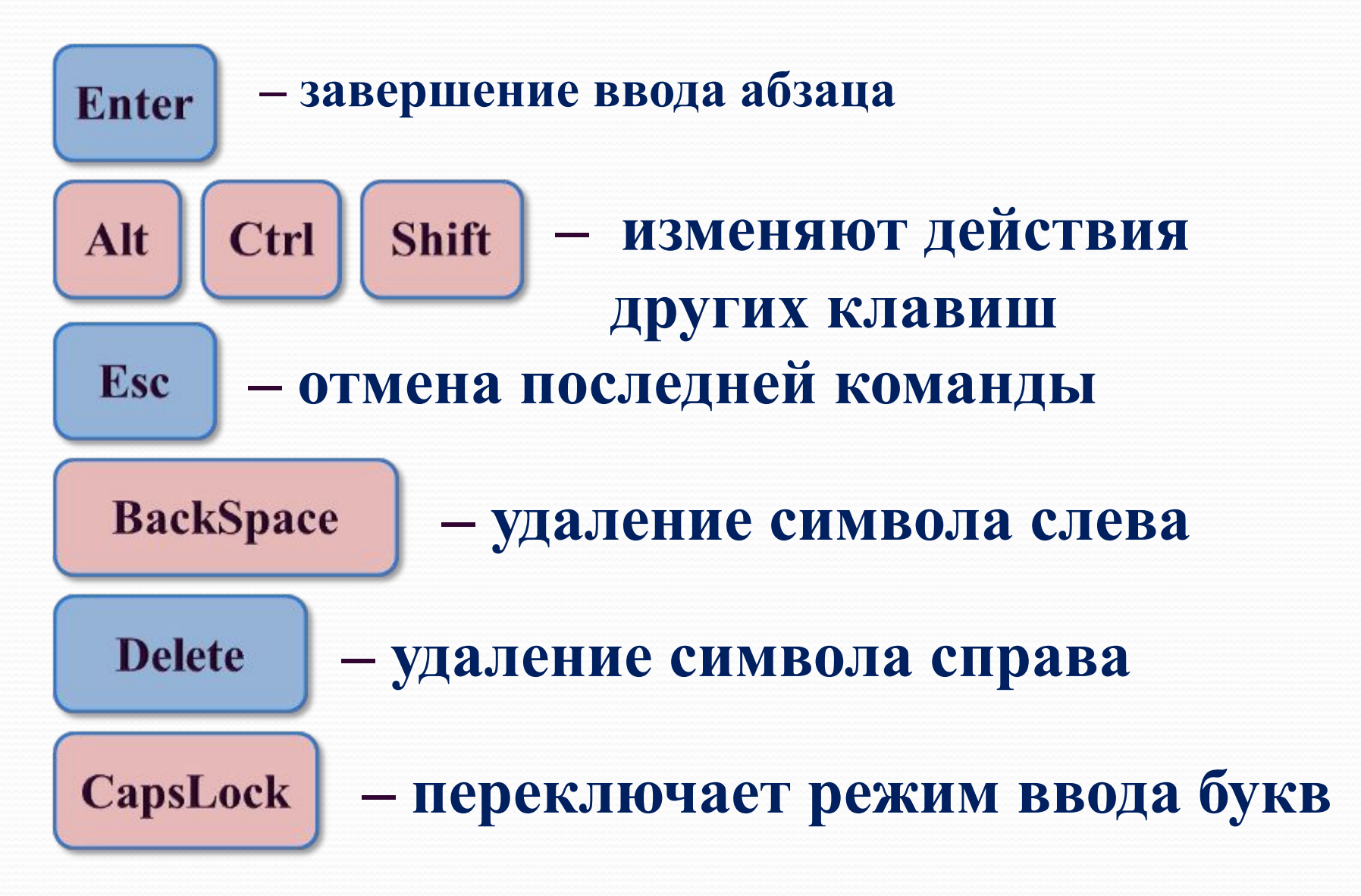

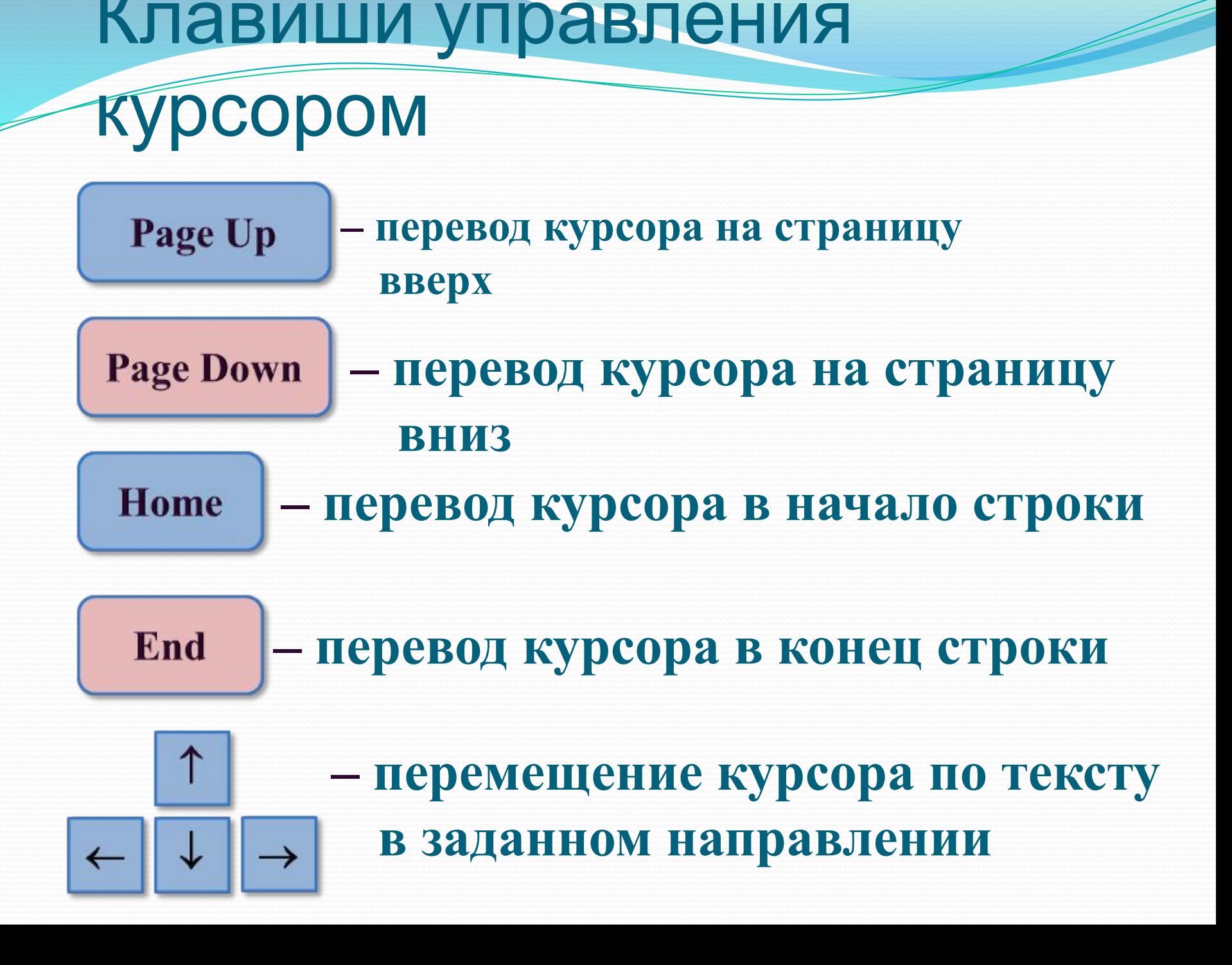

### Давайте подумаем

Какое слово получится в результате последовательности действий?

КОТЕНОК

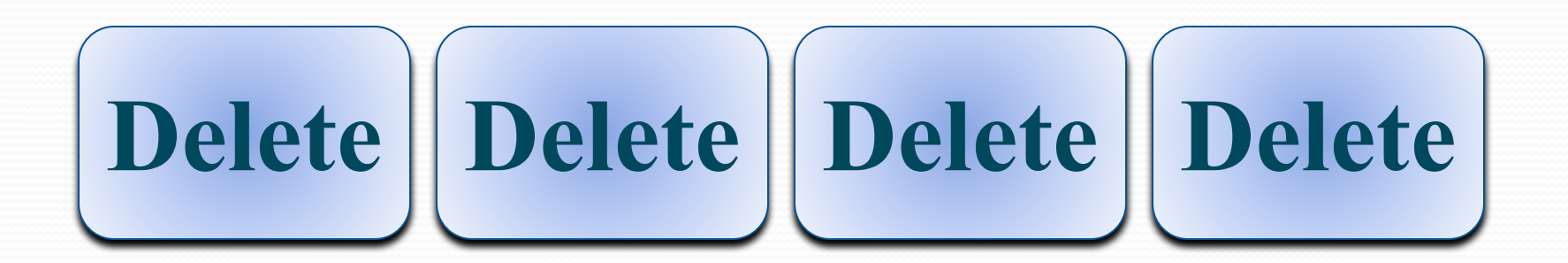

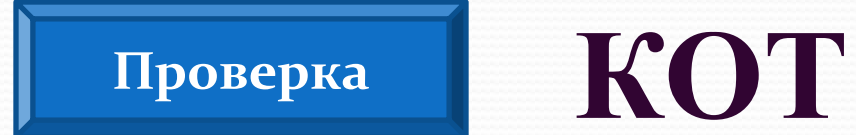

### Давайте подумаем

Какое слово получится в результате последовательности действий?

## **МАРТ БІШКА**

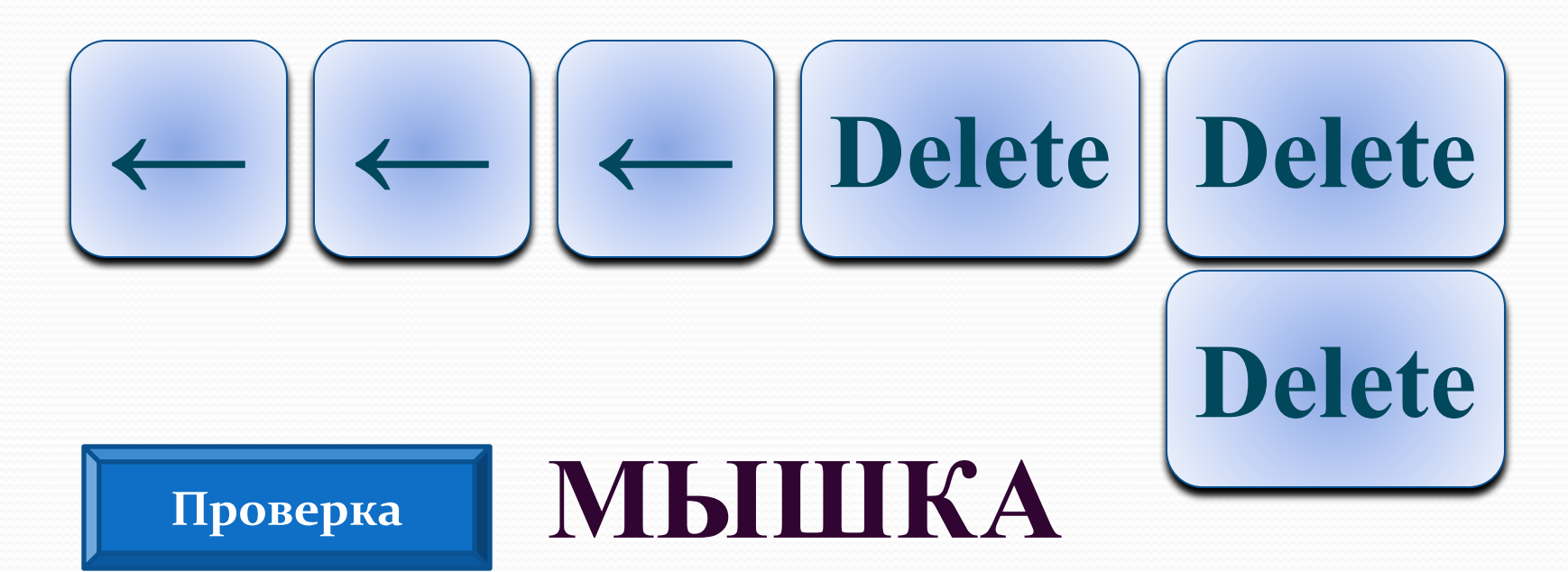

### Давайте подумаем

Какое слово получится в результате последовательности действий?

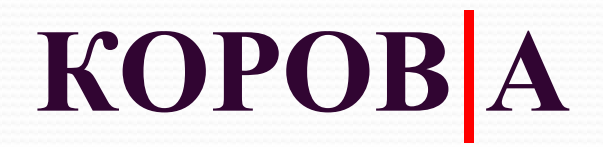

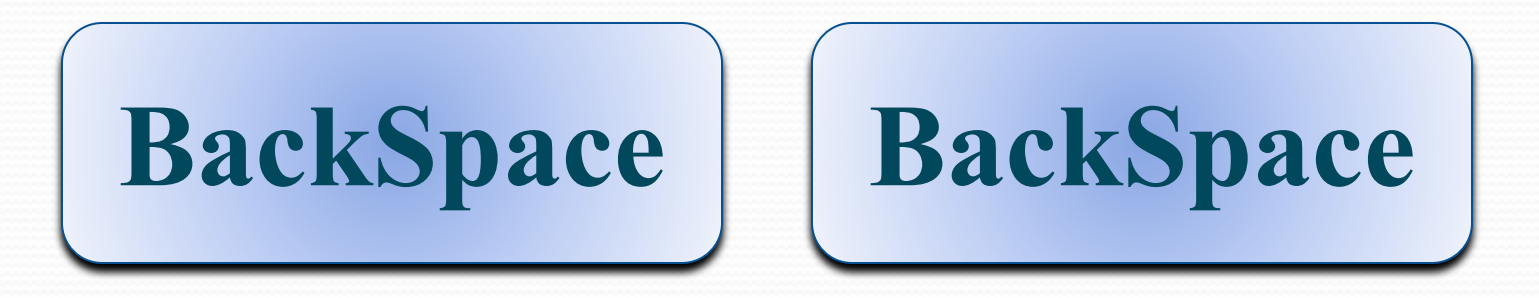

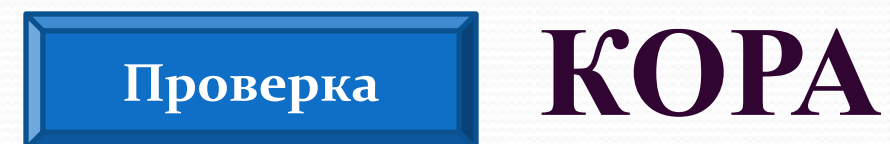

### Основная позиция пальцев

#### на клавиатуре

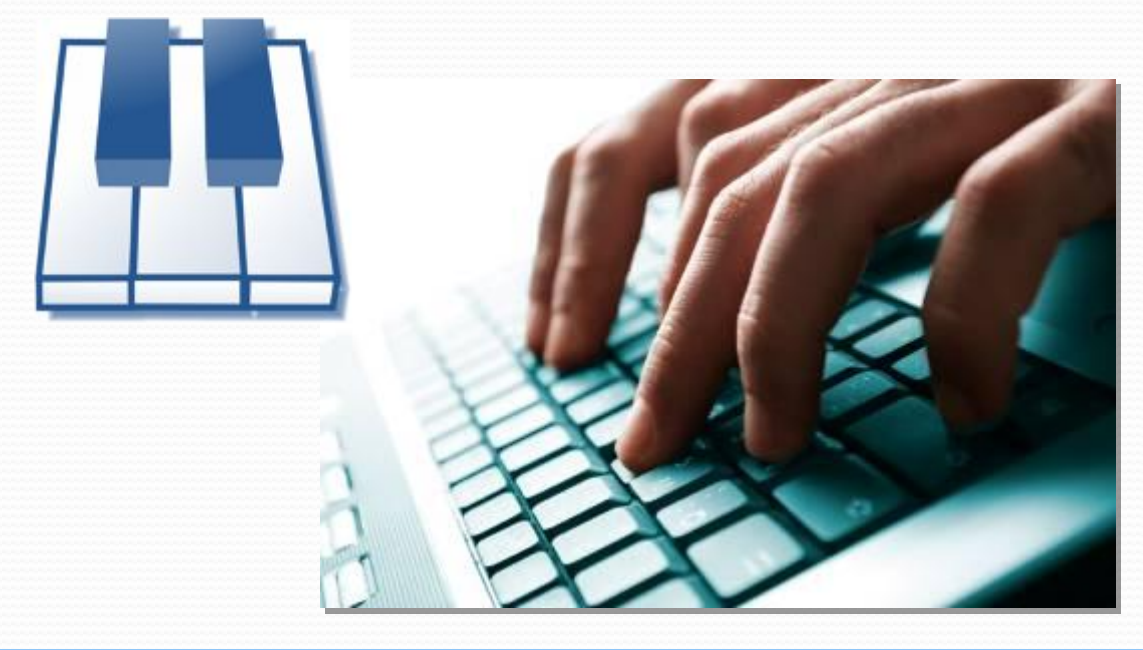

Чтобы быстро вводить информацию с клавиатуры, нужно владеть слепым десятипальцевым способом печати, то есть использовать при наборе все десять пальцев и смотреть при этом на экран, а не на клавиши.

## Основная позиция пальцев

#### на клавиатуре

При печати слепым десятипальцевым способом необходимо постоянно держать руки в соответствии с основной позицией пальцев.

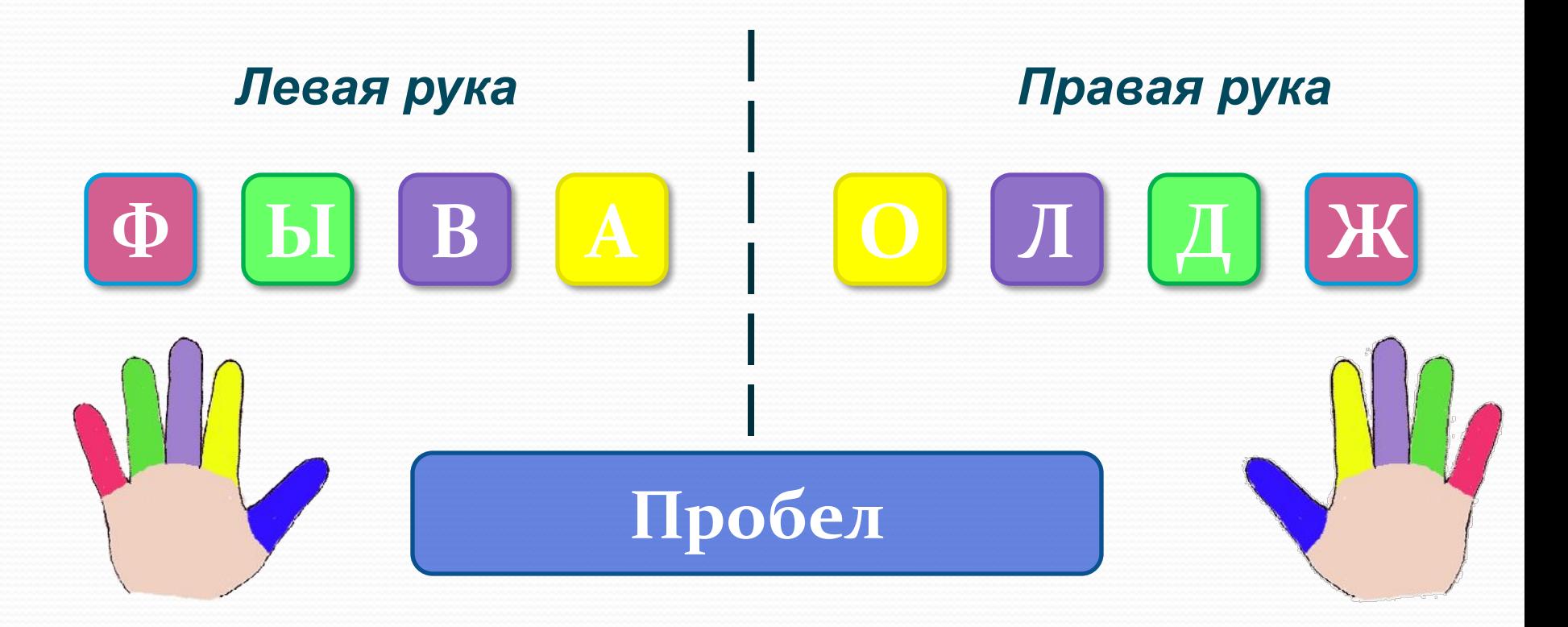

## Зоны «ответственности»

#### пальцев

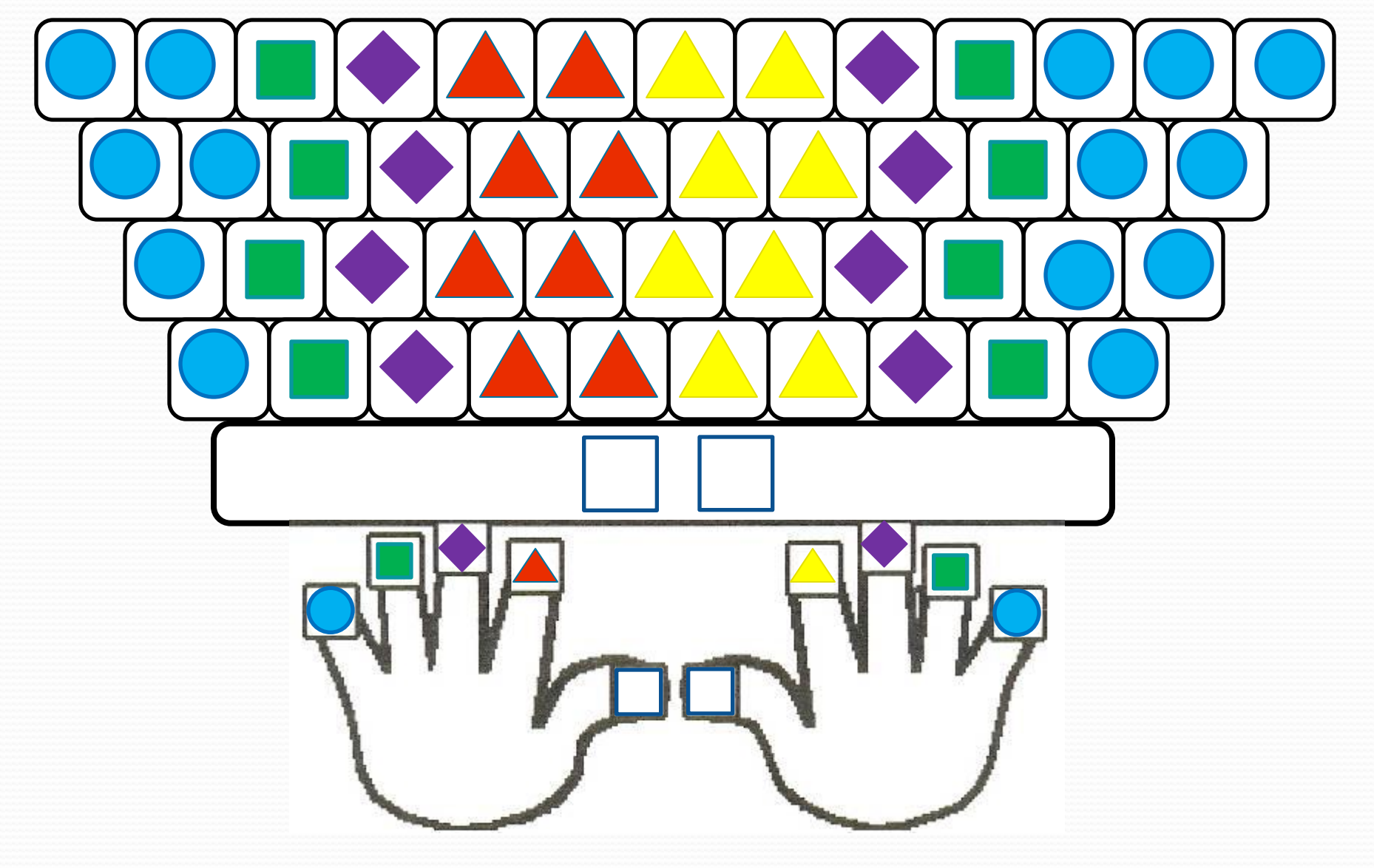

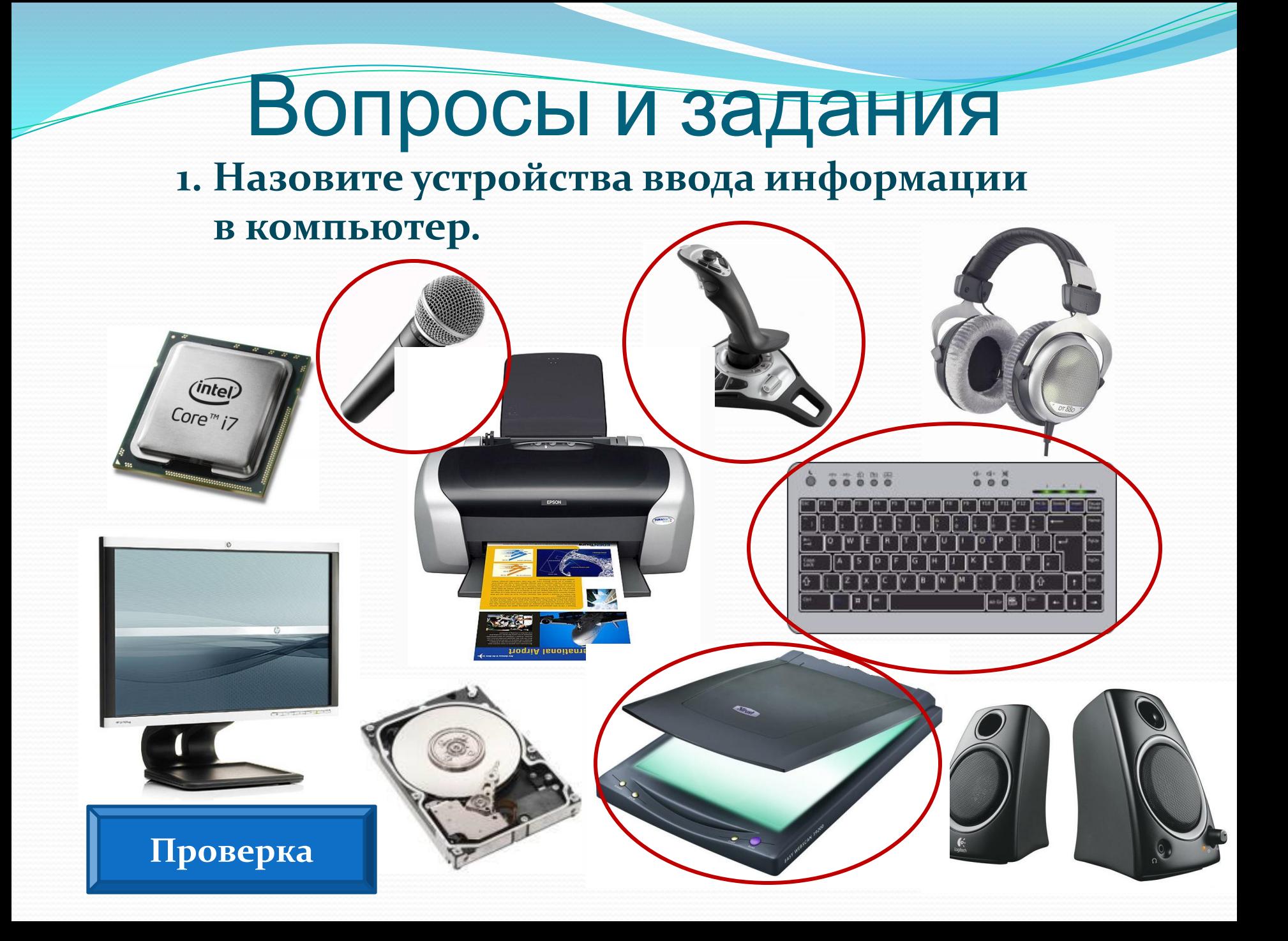

#### Вопросы и задания 2. Найдите и зачеркните «лишнюю» клавишу

#### в каждой группе.

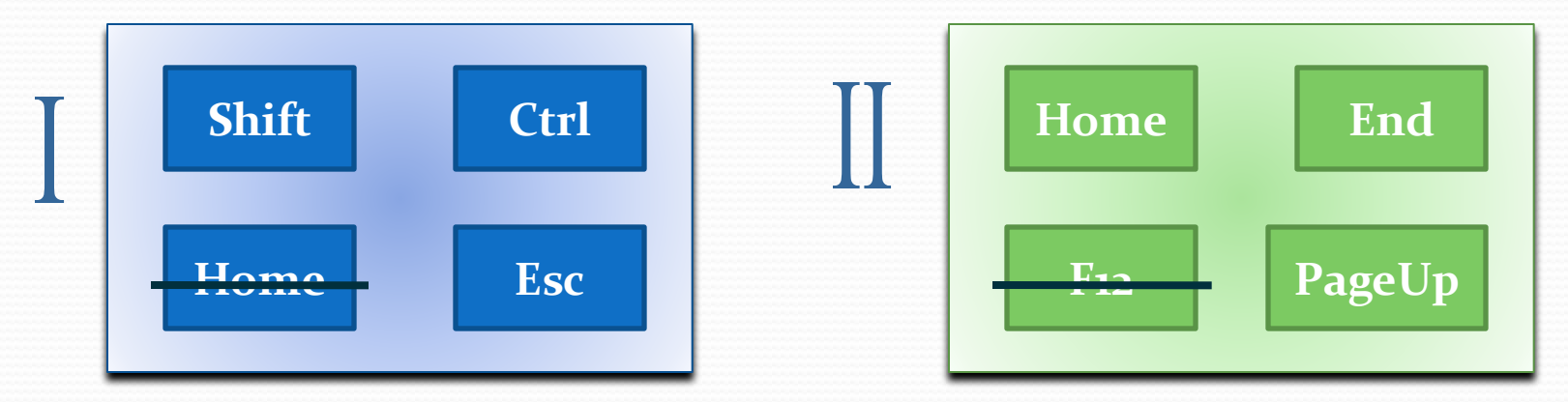

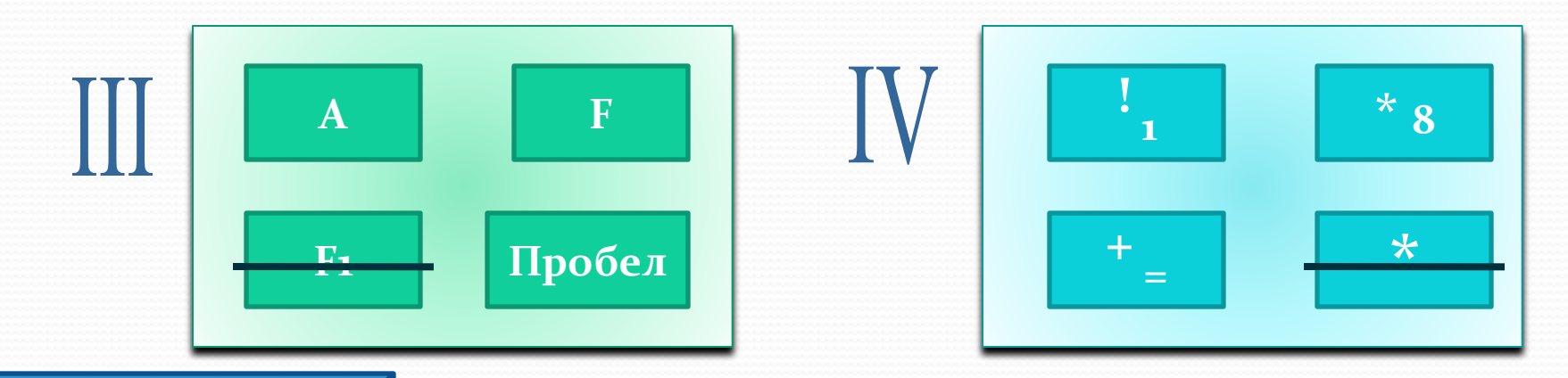

Проверка